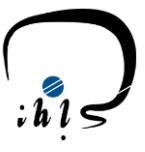

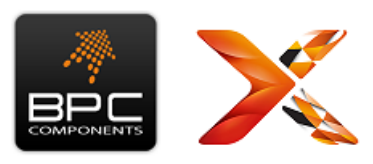

**واحد آموزش**

# **دوره تـخـصصی آمـوزش**

====================================================================================================

## **Nintex Workflow 2016-Powerform BPC 2016**

#### **نگاه اجمالي**

امروزه استفاده از فرمساز پاورفرم به همراه نینتکس فرآیند ساز به صورت گسترده ای در سازمانها و شرکتها در حال استفاده می باشد. این دوره تخصصی به ایجاد فرمها و طراحی فرآیندها در شیرپوینت با کمک این دو نرم افزار قدرتمند و شناخته شده، می پردازد. در این دوره فرآیندهای رایج مورد استفاده در شرکتهای مختلف عمال توسط دانشجویان طراحی و پیاده سازی میشود.

با توجه به اینکه فرمهای شیرپوینت جهت ورود و نمایش اطالعات، کاربری مناسبی ندارند، کاربران سازمان میتوانند از پاور فرم به عنوان جایگزینی مناسب برای فرمها استفاده کنند، این ابزار دارای یک محیط پیشرفته و منحصر به فرد میباشد و به راحتی میتوان فرمهای پیشرفته را توسط این ابزار تولید کرد.

همچنین نینتکس این امکان را به کاربران شیرپوینت میدهد تا فرآیندهای پیچیده سازمان را به راحتی پیادهسازی کنند. از ویژگیهای فرآیند ساز نینتکس می توان به پیادهسازی سریع و آسان و تغییرات ساده اشاره کرد. با استفاده از این ابزار کارایی و بازدهی بالا رفته و فرآیندها بصورت خودکار انجام میشود و سازمان به جای اینکه زمان خود را صرف مدیریت فرآیند کند، صرف انجام کار خواهد نمود.

#### **مخاطبان دوره**

- کارشناسان و طراحان فرآیند
	- سرپرست حرفهای سایت
- مسئوالن بخش IT سازمانها
- عالقمندان نرم افزارهای طراحی فرم و فرآیند

#### **پیشنیاز**

- آشنایی کلی با 2016 SharePoint Microsoft
	- آشنایی و شناخت الزم با مفاهیم الگوریتم
	- آشنایی کلی با فرم و فرآیندهای شیرپوینتی
		- آشنایی کلی با CSS و جاوا اسکریپت
	- دانش تخصصی سرپرست حرفه ای سایت

#### **سرفصل دوره**

- نصب و پیکربندی نینتکس فرایند ساز در شیرپوینت
	- مبانی و مفاهیم نینتکس
- نحوه نصب و راه اندازی پاورفرم در شیرپوینت
- معرفی کنترل های پایه و نحوه اتصال دادهها

صفحه 1

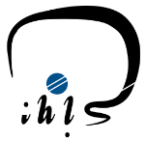

### **شرکت توسعه ارتباطات رایانهای آبانگان**

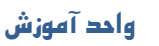

- آموزش Variable ها در نینتکس و کاربرد آنها
	- مفاهیم Condition در نینتکس
	- اکشن های ایجاد Task در کارتابل وظایف
		- Query List آموزش•
	- تنظیم دسترسی های لیست به کمک نینتکس
		- نحوه گزارش گیری و پرینت فرم با نینتکس
			- نینتکس در Call Web Service •
- انواع فرخوانی اطالعات در فرم
- معرفی فیلدهای پیشرفته در پاورفرم
	- تنظیم دسترسی ها در فرم
- آشنایی کلی با نحوه کد نویسی با زبان جاواسکریپت
- امحاسبه مقادیر با استفاده از فیلدها و کد جاواسکریپت
- انواع چاپ فرم و خروج Excel ,Word ,PDF از فرم ها
	- ساخت انواع گزارشات در پاورفرم

**مدت زمان دوره: 24** ساعت

#### **مستندات**

- جزوه کاربردی تهیه شده توسط مدرس دوره به کاربران ارائه می شود.
	- فیلمهای آموزشی دوره برگزار َ شده به کاربران ارائه می شود.

#### **گواهینامه**

در خاتمه دوره و پس از موفقیت در آزمون پایان دوره، **گواهینامه دوره تخصصي آموزش 2016 Powerform BPC -Workflow Nintex** با امضای مدرس دوره اعطا میشود.

متقاضــیان میتوانند در صــورت تمایل به ثبت نام در دورههای آموزشــی با شــماره تلفن ۸۸۰۵۵۷۹۴ داخلی ۱۰۴ و یا آدرس پســت الکترونیکی com.Abaneganco@Training تماس حاصل فرمایند.

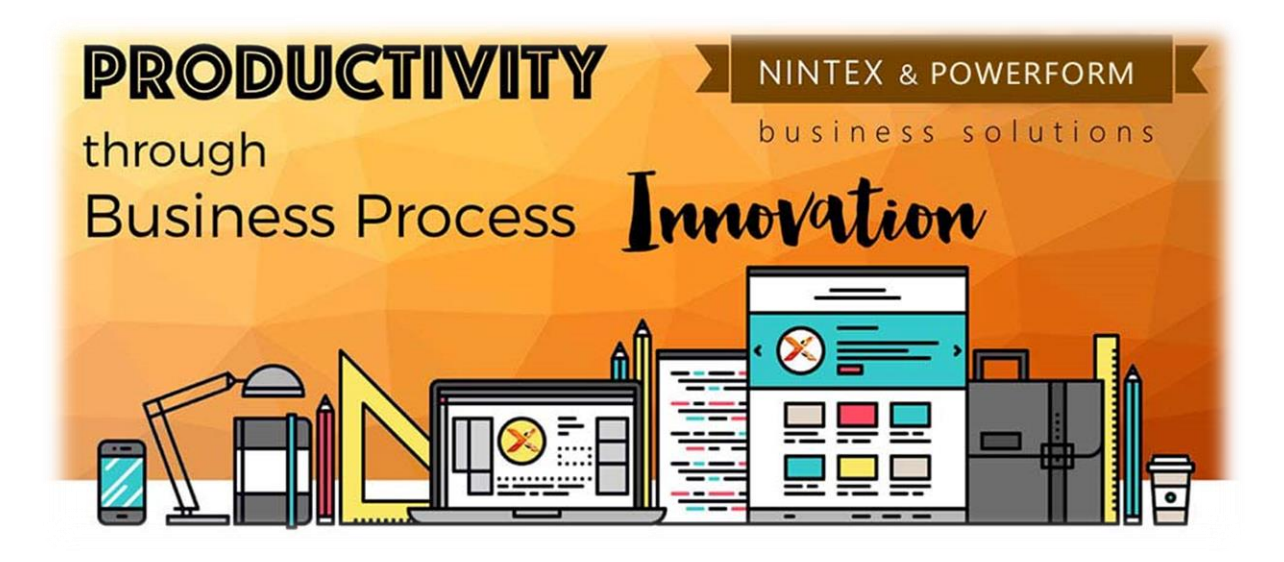

صفحه 2

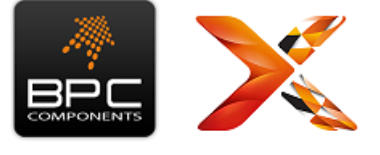

====================================================================================================